# **MSnPy** *Release 0.1.0*

**Ralf Weber, Thomas Lawson**

**Sep 03, 2019**

# **CONTENTS:**

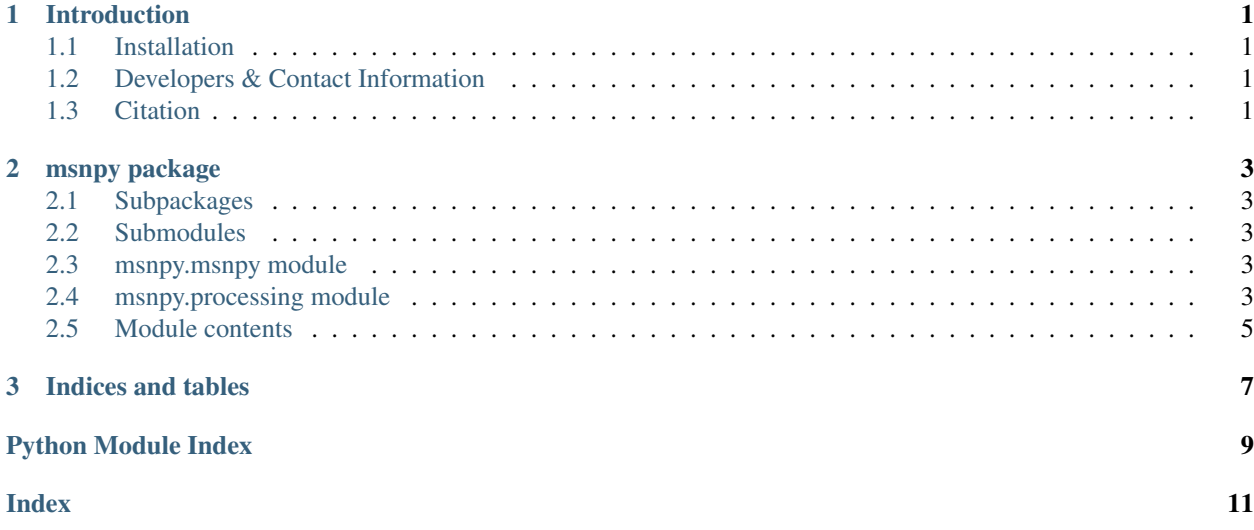

### **CHAPTER**

### **ONE**

### **INTRODUCTION**

<span id="page-4-0"></span>The latest Documentation was generated on: Sep 03, 2019

# <span id="page-4-1"></span>**1.1 Installation**

- MSnPy requires Python 3.7.+.
- MSnPy is published under GNU General Public License v3.0.

#### Get the latest version via github

<https://github.com/computational-metabolomics/msnpy>

#### or the latest package at pypi or conda

<https://pypi.python.org/pypi/msnpy> hhttps://anaconda.org/bioconda/msnpy

# <span id="page-4-2"></span>**1.2 Developers & Contact Information**

Developers:

Ralf J. M. Weber - [r.j.weber@bham.ac.uk](mailto:r.j.weber@bham.ac.uk) Thomas Lawson - [t.n.lawson@bham.ac.uk](mailto:t.n.lawson@bham.ac.uk)

Contact information:

Ralf J. M. Weber

Phenome Centre Birmingham School of Biosciences, University of Birmingham Edgbaston, Birmingham, B15 2TT, U.K. Tel: +44(0)121 414 3388 Email: [r.j.weber@bham.ac.uk](mailto:r.j.weber@bham.ac.uk)

<https://github.com/computational-metabolomics>

# <span id="page-4-3"></span>**1.3 Citation**

Please cite us when using MSnPy in your work.

ref

### **CHAPTER**

### **TWO**

# **MSNPY PACKAGE**

### <span id="page-6-5"></span><span id="page-6-1"></span><span id="page-6-0"></span>**2.1 Subpackages**

### <span id="page-6-2"></span>**2.2 Submodules**

### <span id="page-6-3"></span>**2.3 msnpy.msnpy module**

# <span id="page-6-4"></span>**2.4 msnpy.processing module**

msnpy.processing.**assign\_precursor**(*peaklist: dimspy.models.peaklist.PeakList*, *header\_frag: str*, *tolerance: float = 0.5*)

#### Parameters

- **peaklist** –
- **header\_frag** –
- **tolerance** –

#### Returns

#### Return type

msnpy.processing.**create\_graphs\_from\_scan\_ids**(*scan\_dependents: list*, *scan\_events: dict*, *ion\_injection\_times: dict*)

Create Directed Graph from scan dependent relationships

#### **Parameters**

- **scan\_dependents** –
- **scan\_events** –
- **ion\_injection\_times** –

#### Returns

### Return type

msnpy.processing.**create\_spectral\_trees**(*trees: Sequence[networkx.classes.ordered.OrderedDiGraph], peaklists: Sequence[dimspy.models.peaklist.PeakList]*)

#### Parameters

- **trees** list of NetworkX graphs
- **peaklists** list of PeakList objects

#### <span id="page-7-0"></span>Returns

Return type Sequence[nx.OrderedDiGraph]

msnpy.processing.**create\_templates**(*graphs: list*, *nh: int*)

Create a 'master' graph that include all the experimental trees Loop through all the subgraphs/graphs

#### **Parameters**

- **graphs** –
- **nh** –

Returns

#### Return type

msnpy.processing.**group\_by\_template**(*graphs: list*, *templates: list*)

#### **Parameters**

- **graphs** –
- **templates** –

#### Returns

#### Return type

```
msnpy.processing.group_scans(filename: str, nh: int = 2, min_replicates: int = 1, report: str =
                                       None, max_injection_time: float = None, merge_ms1: bool = False,
                                       split: bool = False, remove: bool = True)
```
#### Parameters

- **filename** –
- **nh** –
- **min\_replicates** –
- **report** –
- **max\_injection\_time** –
- **merge\_ms1** –
- **split** –
- **remove** –

#### Returns

msnpy.processing.**hdf5\_peaklists\_to\_txt**(*filename: str*, *path\_out: str*, *delimiter: str = '\t'*)

#### Parameters

- **filename** –
- **path\_out** –
- **delimiter** –

msnpy.processing.**merge\_ms1\_scans**(*graphs: list*)

Parameters **graphs** –

Returns

Return type

<span id="page-8-1"></span>msnpy.processing.**mz\_tolerance**(*mz: float*, *tol: float*, *unit: str = 'ppm'*)

#### Parameters

- **mz** mz value
- **tol** tolerance
- **unit** ppm or da

#### Returns

#### Return type float

msnpy.processing.**process\_scans**(*filename: str*, *groups: list*, *function\_noise: str*, *snr\_thres: float*, *ppm: float*, *min\_fraction: float = None*, *rsd\_thres: float = None*, *normalise: bool = False*, *ringing\_thres: float = None*, *exclusion\_list: dict = {}, report: str = None, block\_size: int = 5000, ncpus: int = None*)

#### Parameters

- **filename** –
- **groups** –
- **function\_noise** –
- **snr\_thres** –
- **ppm** –
- **min\_fraction** –
- **rsd\_thres** –
- **normalise** –
- **ringing\_thres** –
- **exclusion\_list** –
- **report** –
- **block\_size** number of peaks in each clustering block.
- **ncpus** number of CPUs for parallel clustering. Default = None, indicating using as many as possible

Returns List of (average) PeakList objects (DIMSpy)

Return type Sequence[PeakList]

### <span id="page-8-0"></span>**2.5 Module contents**

### **CHAPTER**

# **THREE**

# **INDICES AND TABLES**

- <span id="page-10-0"></span>• genindex
- modindex
- search

# **PYTHON MODULE INDEX**

### <span id="page-12-0"></span>m

msnpy, [5](#page-8-0) msnpy.processing, [3](#page-6-4)

## **INDEX**

# <span id="page-14-0"></span>A

```
assign_precursor() (in module
      msnpy.processing), 3
```
# C

```
create_graphs_from_scan_ids() (in module
      msnpy.processing), 3
create_spectral_trees() (in module
      msnpy.processing), 3
create_templates() (in module
      msnpy.processing), 4
```
# G

group\_by\_template() (*in module msnpy.processing*), [4](#page-7-0) group\_scans() (*in module msnpy.processing*), [4](#page-7-0)

# H

hdf5\_peaklists\_to\_txt() (*in module msnpy.processing*), [4](#page-7-0)

# M

merge\_ms1\_scans() (*in module msnpy.processing*), [4](#page-7-0) msnpy (*module*), [5](#page-8-1) msnpy.processing (*module*), [3](#page-6-5) mz\_tolerance() (*in module msnpy.processing*), [4](#page-7-0)

# P

process\_scans() (*in module msnpy.processing*), [5](#page-8-1)